# ขั้นตอนการดำเนินงาน ด้านการพัสดุ เรื่อง การจำหน่ายพัสดุโดยวิธีการโอน

ปีที่จัดทำ พ.ศ.2564

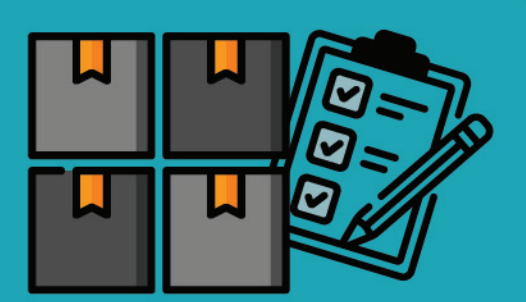

ගි

द

Ì.

 $\mathbf{i}$ 

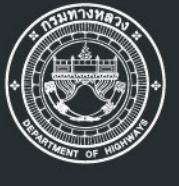

## ้กองการพัสดุ ึกรมทางหลวง กระทรวงคมนาคม

# คลังความรู้

้การพัฒนาประสิทธิภาพ ิการพัสดุ

> ้การบริหารพัสดุ ้จำหน่ายโดยวิธีการโอน

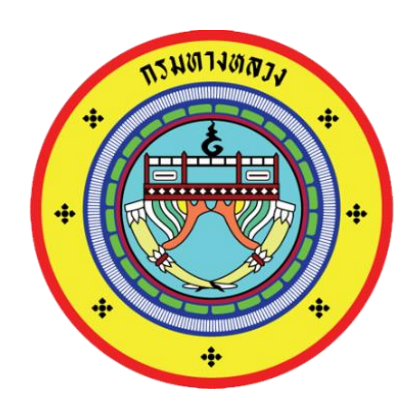

# ขั้นตอนการดำเนินงานด้านการพัสดุ

**34. เรื่อง**

## **การจ าหน่ายพัสดุโดยวิธีการโอน**

 **กองการพัสดุ**

 **กรมทางหลวง กระทรวงคมนาคม**

#### **1. วัตถุประสงค์**

การจัดทำคู่มือการจำหน่ายพัสดุโดยวิธีการโอนมีวัตถุประสงค์เพื่อให้เจ้าหน้าที่ผู้รับผิดชอบใน การจำหน่ายพัสดุโดย วิธีการโอนและหน่วยงานผู้ขอแจ้งการจำหน่ายพัสดุโดยวิธีการโอนใช้เป็นคู่มือแนวทางปฏิบัติในการแจ้งการจำหน่ายโดย ้วิธีการโอน สำหรับหน่วยงานในสังกัดกรมทางหลวงให้เป็นไปในแนวทางเดียวกันถูกต้อง ตามระเบียบฯ และคำสั่งต่างๆ ที่เกี่ยวข้องท าให้การควบคุม ดูแล พัสดุมีประสิทธิภาพ และเกิดประโยชน์สูงสุดแก่ราชการ

#### **2. ขอบเขต**

ครอบคลุมการจำหน่ายพัสดุโดยวิธีการโอนให้แก่หน่วยงานของรัฐ หรือองค์การสถานสาธารณกุศลตามมาตรา 47 (7) แห่งประมวลรัษฎากรและการโอนพัสดุภายในหน่วยงานของกรมทางหลวง

#### **3. นิยาม**

**"การโอนพัสดุ"** หมายถึงการโอนครุภัณฑ์ หรือวัสดุที่หมดความจำเป็นหรือหากใช้ในหน่วยงานของรัฐต่อไปจะสิ้นเปลือง ค่าใช้จ่ายมาก ให้กับหน่วยงานของรัฐ หรือองค์การสาธารณกุศลตามมาตรา 47 (7) แห่งประมวล รัษฎากรรวมถึงการโอนพัสดุที่ยังไม่หมดความจำเป็น หรือมิใช้พัสดุที่ใช้ใน ราชการต่อไปแล้วจะ สิ้นเปลืองค่าใช้จ่ายมากและหน่วยงานมีความประสงค์จะโอนให้แก่หน่วยงานอื่นของรัฐ หรือองค์ การสาธารณกุศลตามมาตรา 47 (7) แห่งประมวลรัษฎากร

**"การโอนครุภัณฑ์ภายในหน่วยงานกรมทางหลวง**"หมายถึงการโอนครุภัณฑ์ที่ได้มีการกำหนดหมายเลขครุภัณฑ์ และบันทึกประวัติการได้มาลงในทะเบียนคุมทรัพย์สินกลาง (พ.3-01)ของกรมทางหลวงเรียบร้อย แล้วโดยโอนจากหน่วยงานผู้ครอบครองไปให้อีกหน่วยงานซึ่งเป็นหน่วยงานในสังกัดกรมฯ

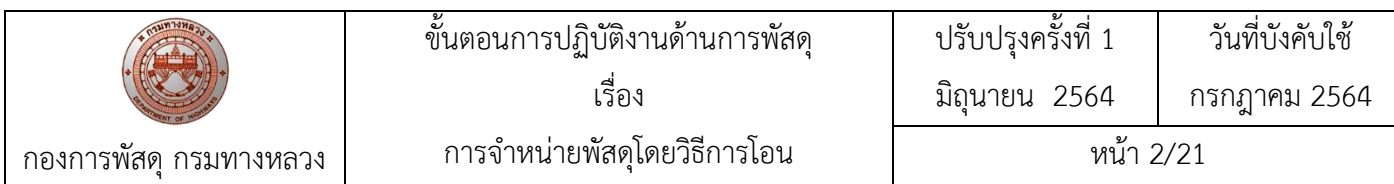

#### **4. ผังกระบวนงาน การจ าหน่ายพัสดุโดยวิธีการโอน**

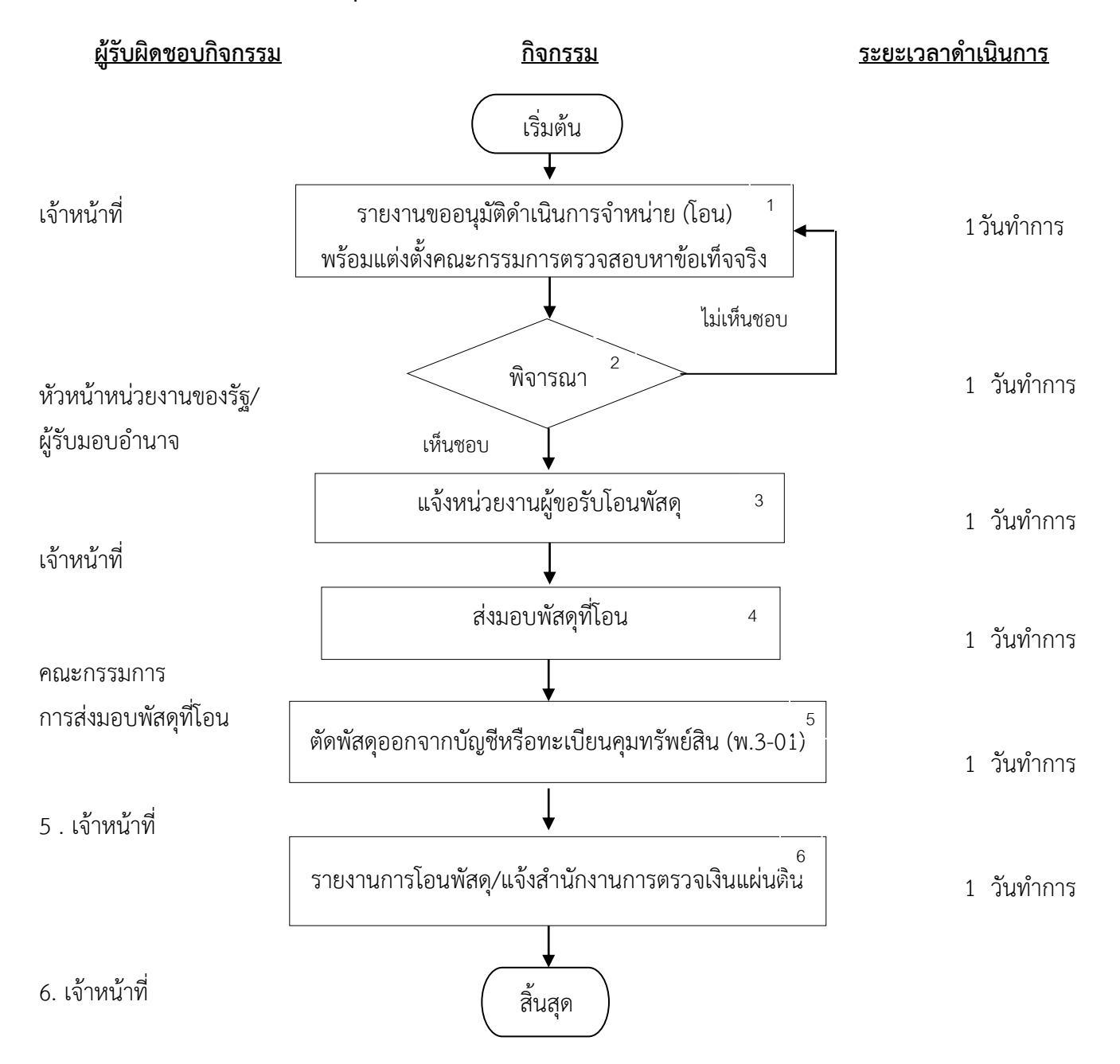

### **5. ขั้นตอนการปฏิบัติงานการจ าหน่ายพัสดุโดยวิธีการโอน**

5.1 เจ้าหน้าที่ : จัดทำรายงานการขออนุมัติดำเนินการจำหน่ายโดยวิธีการโอน

หลังจากดำเนินการตรวจสอบแล้วพบว่าพัสดุใดหมดความจำเป็น หรือหากใช้ในหน่วยงานของรัฐต่อไป ้จะสิ้นเปลืองค่าใช้จ่ายมาก และดำเนินการสอบหาข้อเท็จจริงตามระเบียบฯ ข้อ 215 หากไม่ปรากฏตัวผู้รับผิด และหน่วยงานพิจารณาเห็นว่าสมควรจำหน่ายโดยวิธีการโอนให้หน่วยงานของรัฐอื่น หรือองค์การสถานสาธารณกุศล ้ตามมาตรา 47 (7) แห่งประมวลรัษฎากร ให้เสนอหัวหน้าหน่วยงานของรัฐ/ผู้รับมอบอำนาจผ่านหัวหน้าเจ้าหน้าที่ พิจารณาสั่งการ พร้อมขออนุมัติแต่งตั้งคณะกรรมการส่งมอบพัสดุที่จะโอน โดยรายงานจะต้องแสดงรายละเอียด ดังนี้

- 1.1 เหตุผลและความจำเป็นที่ต้องโอน
- 1.2 รายละเอียดของพัสดุที่จะโอน
- 1.3 ราคาที่ซื้อหรือได้มาของพัสดุที่จะโอน
- 1.4 หน่วยงานที่ขอรับโอน
- 1.5 ข้อเสนออื่น ๆ (ถ้ามี)

กรณีจัดซื้อจากเงินงบประมาณตาม พ.ร.บ.งบประมาณรายจ่ายประจำปี เช่น งบลงทุน งบดำเนินงาน งบรายจ่ายอื่น และงบเงินอุดหนุน ประเภทเงินอุดหนุนเฉพาะกิจ เมื่อซื้อแล้วรับเข้าบัญชี ลงทะเบียนควบคุมแล้ว หากจะจำหน่ายพัสดุด้วยการโอนซึ่งพัสดุดังกล่าวยังไม่หมดความจำเป็น หรือมีพัสดุที่ใช้งานต่อไปแล้วจะสิ้นเปลือง ค่าใช้จ่ายมาก และหน่วยงานประสงค์จะโอนให้แก่หน่วยงานของรัฐอื่น หรือองค์การสาธารณกุศลตามมาตรา 47(7) จะต้องขออนุมัติยกเว้ต่อคณะกรรมการวินิจฉัยเป็นรายกรณีไป โดยถือปฏิบัติตามหนังสือเวียนคณะกรรมการวินิจฉัย ปัญหาการจัดซื้อจัดจ้างและการบริหารพัสดุภาครัฐ ด่วนที่สุด ที่ กค (กวจ) 0405.2/ว 546 ลงวันที่ 11ธันวาคม 2561 หากเป็นพัสดุที่ซื้อมาโดยค่าใช้จ่ายงบเงินอุดหนุน ประเภทเงินอุดหนุนทั่วไป ซึ่งมีวัตถุประสงค์เพื่อส่งมอบให้กับกลุ่มเป้าหมาย หน่วยงานสามารถดำเนินการโอนได้ตามวัตถุประสงค์นั้นโดยมิต้องขออนุมัติยกเว้นการปฏิบัติตามระเบียบฯข้อ 215 (3) ต่อคณะกรรมการวินิจฉัยปัญหาการจัดซื้อจัดจ้างและการบริหารพัสดุภาครัฐ

- 5.2 หัวหน้าหน่วยงานของรัฐ/ผู้รับมอบอำนาจ:พิจารณา <u>กรณีเห็นชอบ</u>อนุมัติการจำหน่ายโดยวิธีการโอน และแต่งตั้งคณะกรรมการส่งมอบพัสดุที่โอน กรณีไม่เห็นชอบ ส่งเรื่องคืนเจ้าหน้าที่ทบทวน ้ อำนาจในการโอนครภัณฑ์ให้ถือปฏิบัติตามคำสั่งกรมทางหลวง ที่บ.1/150/2560 ลงวันที่ 19 กันยายน 2560 ึกรณีการโอนพัสดุ (ยกเว้นเครื่องจักรและยานพาหนะ) ระหว่างหน่วยงานของกรมทางหลวง ให้เป็นอำนาจของ หัวหน้าหน่วยงานที่รับผิดชอบพัสดุเป็นผู้อนุมัติ
- 5. 3 เจ้าหน้าที่ : จัดทำหนังสือแจ้งหน่วยงานที่ขอรับโอนพัสดุ พร้อมสำเนาแจ้งคณะกรรมการส่งมอบพัสดุที่โอน เพื่อ ด าเนินการส่งมอบโดยใช้แบบใบส่งพัสดุและโอนย้ายเครื่องจักรพาหนะ (แบบ พ.1-26)
- 5. 4 คณะกรรมการส่งมอบพัสดุที่โอน : ดำเนินการส่งมอบพัสดุให้หน่วยงานที่ขอรับโอนพัสดุ เมื่อส่งมอบเรียบร้อยแล้ว ให้รายงานผลการส่งมอบเสนอหัวหน้าหน่วยงานของรัฐ ผ่านหัวหน้าเจ้าหน้าที่
- 5.5 เจ้าหน้าที่ : ตัดพัสดุที่โอนออกจากบัญชี หรือทะเบียนคุมทรัพย์สินแล้วแต่กรณี
- 5.6 เจ้าหน้าที่จัด : ทำบันทึกแจ้งการจำหน่ายพัสดุโดยวิธีการโอนให้กองการพัสดุ สำนักเครื่องกลและสื่อสาร หรือสำนักก่อสร้างสะพาน แล้วแต่กรณี โดยแนบหลักฐานที่เกี่ยวข้อง พร้อมทำหนังสือแจ้งสำนักงานการ ้ตรวจเงินแผ่นดินพร้อมทั้งส่งสำเนาการโอนไปยังหน่วยงานต้นสังกัด (ถ้ามี) ทราบภายใน 30วัน นับแต่วัน ลงจ่ายพัสดุนั้นออกจากทะเบียนหรือบัญชี
- **6. เอกสารอ้างอิง**
	- 6.1 ระเบียบกระทรวงการคลังว่าด้วยการจัดซื้อจัดจ้างและการบริหารพัสดุภาครัฐ พ.ศ. 2560 หมวด 9 การบริหารพัสดุ ส่วนที่ 4 การจำหน่ายพัสดุ ข้อ 215 (3)
	- 6.2 คำสั่งกรมทางหลวงที่ บ.1.1/150/2560 ลงวันที่ 20 กันยายน 2560 2554 เรื่อง มอบอำนาจการจำหน่าย พัสดุ โดยวิธีการโอน การแปรสภาพหรือการทำลาย และการจำหน่ายเป็นสูญ
	- 6.3 คำสั่งกรมทางหลวงที่ บ.1.1/151/2560 ลงวันที่ 20 กันยายน 2560 เรื่อง การควบคุมและการจำหน่ายพัสดุ
	- 6.4 หนังสือคณะกรรมการวินิจฉัยปัญหาการจัดซื้อจัดจ้างและการบริหารพัสดุภาครัฐ ด่วนที่สุด ที่ กค (กวจ) 0405.2/ ว 546 ลงวันที่ 11 ธันวาคม 2561 เรื่องซ้อมความเข้าใจการจำหน่ายพัสดุด้วยวิธีการโอน ตาม ระเบียบกระทรวงการคลังว่าด้วยการจัดซื้อจัดจ้างและการบริหารพัสดุภาครัฐ พ.ศ.2560 ข้อ 115 (3)

#### **7. แบบฟอร์มที่ใช้**

- 8.1 บัญชีรายละเอียดพัสดุชำรุด เสื่อมคุณภาพ หรือสูญไป หรือไม่จำเป็นต้องใช้ในหน่วยงานของรัฐต่อไป
- 8.2 บันทึกรายละเอียดคณะกรรมการสอบหาข้อเท็จจริง

# <u>ขั้นตอนการตัดจำหน่ายครุภัณฑ์ออกจากระบบ</u>

## **โปรแกรมการบริหารงานด้านบัญชีพัสดุ**

## **ขั้นตอนที่ 1**

- 1. เข้าเมนูจำหน่ายครุภัณฑ์จากหน่วยงาน
- 2. คลิกปุ่มเพิ่ม (1)

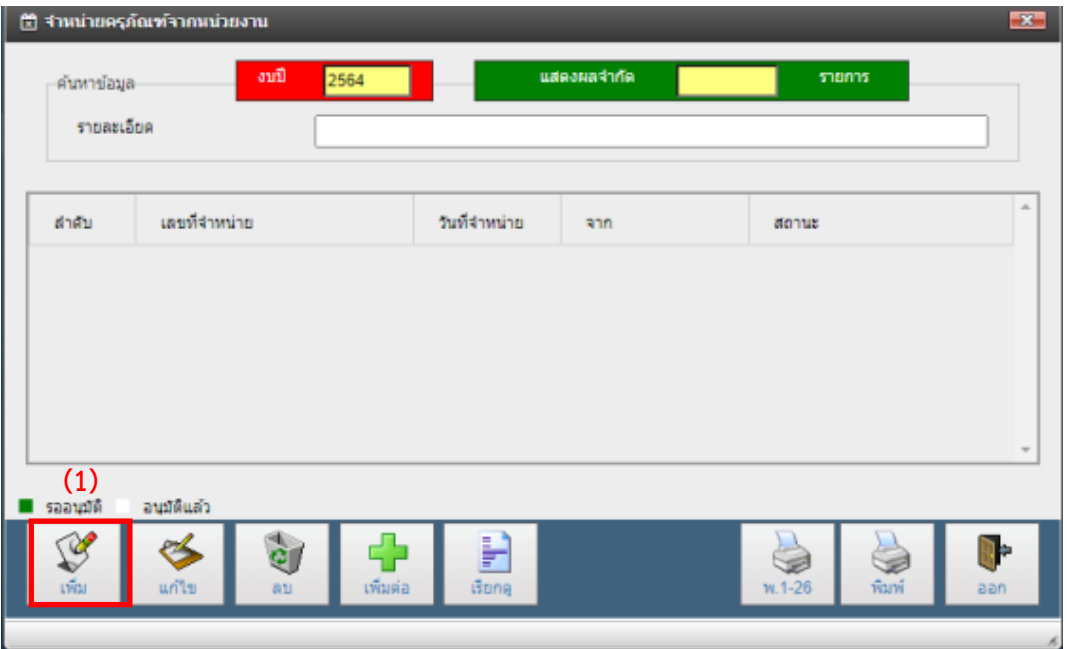

้รูปที่ 1 เมนูจำหน่ายครุภัณฑ์จากหน่วยงาน

3. หน้าจอจะปรากฏตามรูปที่ 2

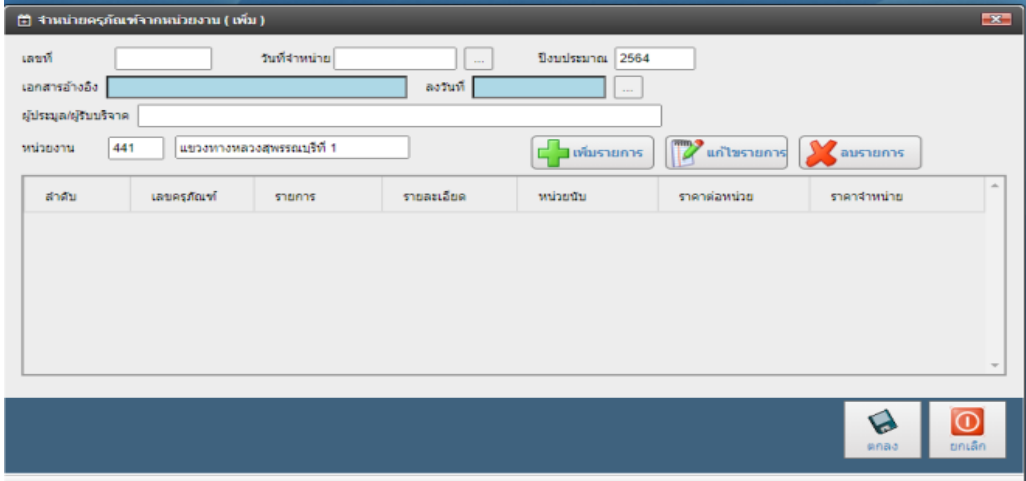

#### รูปที่ 2 หน้าจำหน่ายครุภัณฑ์จากหน่วยงาน (เพิ่ม)

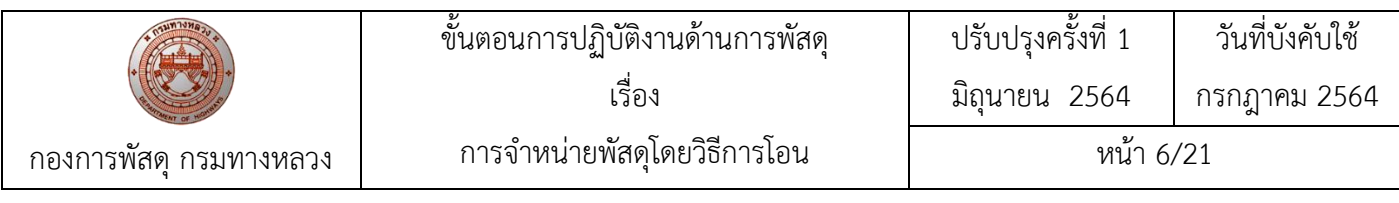

#### **ขั้นตอนที่ 2**

1. กรอกข้อมูลในช่องรายการ (1)ให้ครบถ้วน

1.1 เลขที่ หมายถึงเลขที่ พ.1-26 (ใบส่งพัสดุและโอนย้ายเครื่องจักร-ยานพาหนะ)

- 1.2 วันที่จ าหน่าย หมายถึง วันที่ลงจ าหน่ายในระบบ
- 

1.3 เอกสารอ้างอิงหมายถึง เลขที่บันทึกเอกสารนำส่งของหน่วยงานผู้จำหน่ายที่ส่งมายังกองการ พัสดุ และกองฯจะเป็นผู้กรอกในช่องเอกสารอ้างอิง พร้อมกับทำการ อนุมัติในระบบต่อไป

- 1.4 ลงวันที่ หมายถึงวันที่เอกสารน าส่งของหน่วยงานผู้จ าหน่าย
- 1.5 ผู้ประมูล/ผู้รับบริจาคหมายถึง ชื่อผู้เสนอราคา
- 2. หลังจากกรอกข้อมูลเรียบร้อยแล้วให้กดเพิ่มรายการ (2)

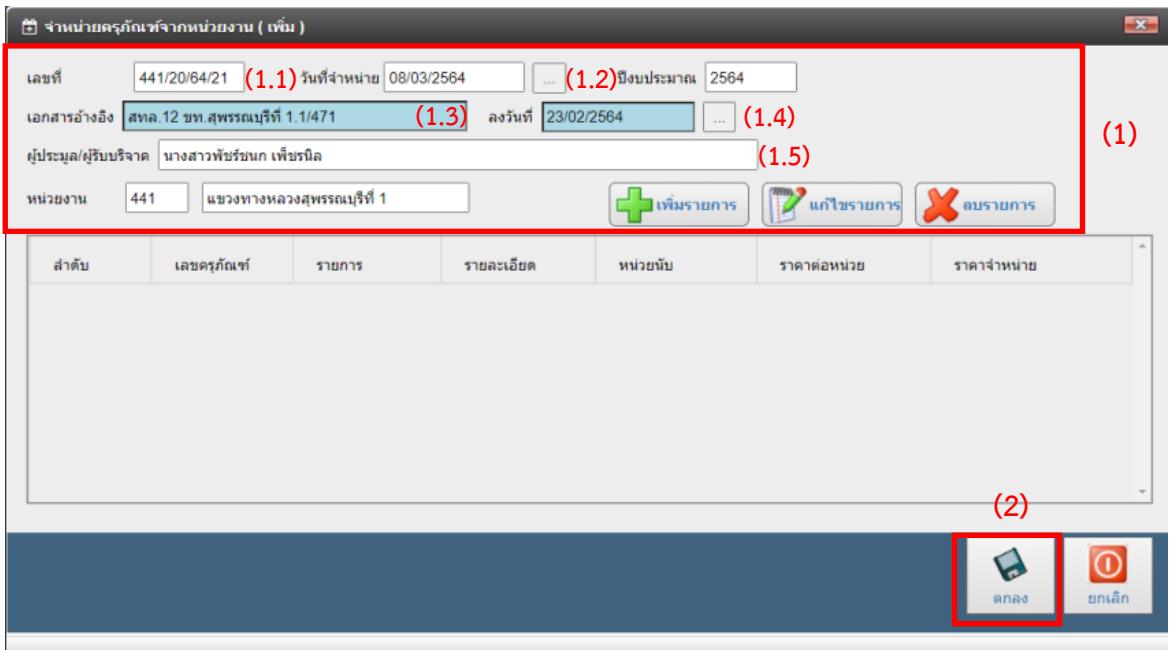

รูปที่ 3 ตัวอย่างหน้าจำหน่ายครุภัณฑ์จากหน่วยงาน (เพิ่ม)

### **ขั้นตอนที่ 3**

- 1. กรอกรหัสครุภัณฑ์ที่ต้องการจำหน่าย (1)
	- 1.1 จากนั้นกด TAB ให้ลงมาทุกช่อง รหัสสินทรัพย์รายตัว (GF) บันทึกการตัดจำหน่ายสินทรัพย์ รายละเอียด หน่วย นับ ราคา จะขึ้นมาโดยอัตโนมัติหรือกด ... (2) เพื่อกรอกรหัสครุภัณฑ์ โดยกรอกที่ช่องรายละเอียด แล้วคลิก รายการให้ขึ้นแถบสีน้ำเงิน จากนั้นกดเลือก ตามรูปที่ 4.1
	- 1.2 วิธีการ เลือกวิธีที่ได้ดำเนินการจำหน่ายครุภัณฑ์
	- 1.3 เมื่อเสร็จเรียบร้อยแล้วให้กดบันทึก (1)

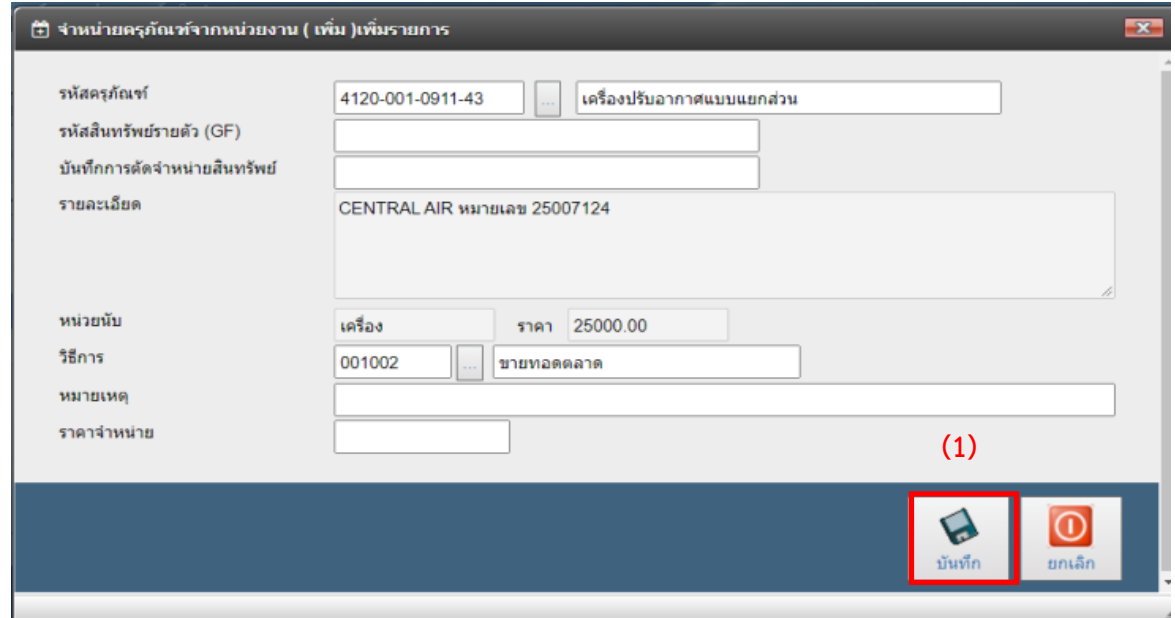

้รูปที่ 4 ตัวอย่างหน้าจำหน่ายครุภัณฑ์จากหน่วยงาน (เพิ่ม) เพิ่มรายการ

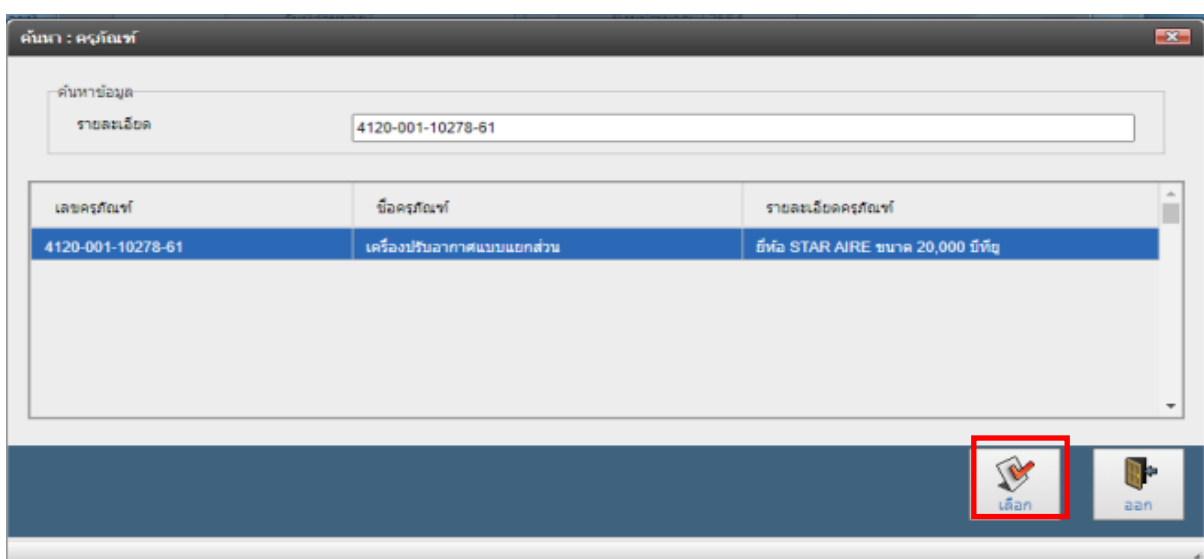

รูปที่ 4.1 ตัวอย่างหน้าจำหน่ายครุภัณฑ์จากหน่วยงาน หน้า ค้นหา : ครุภัณฑ์

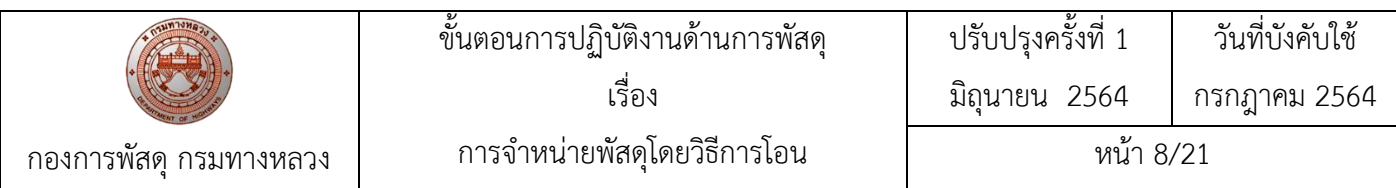

2. หากมีครุภัณฑ์ที่ต้องการจำหน่ายหลายรายการ ให้กดเพิ่มรายการ (1) และทำตามขั้นตอนที่ 3 (1) หากเสร็จกระบวนการจำหน่ายแล้ว ให้กดตกลง(2)

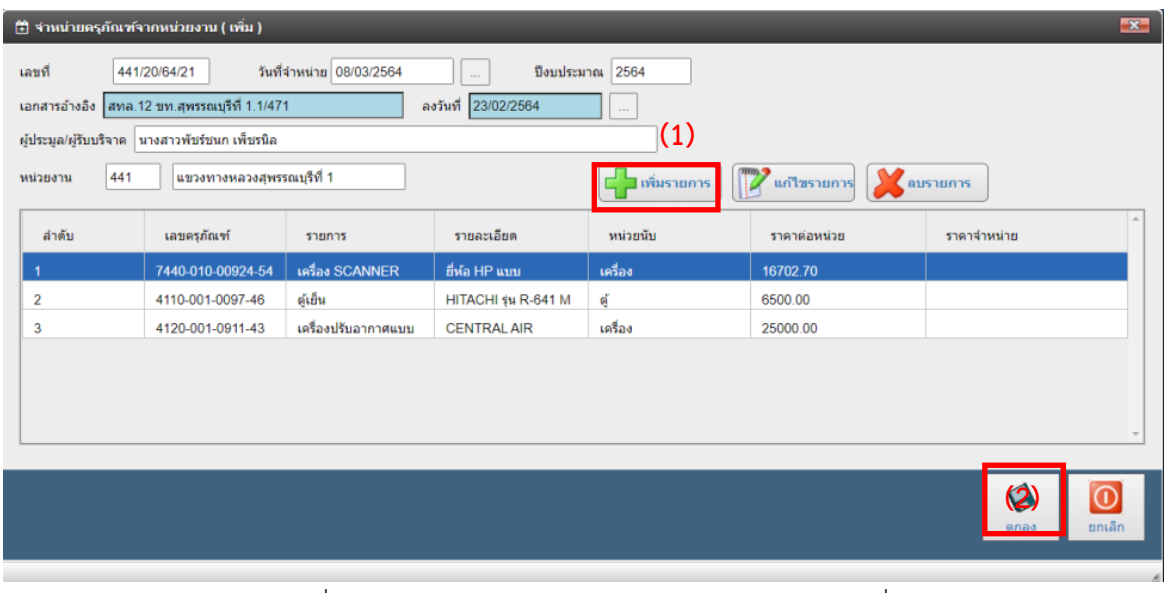

รูปที่ 5 ตัวอย่างหน้าจ าหน่ายครุภัณฑ์จากหน่วยงาน (เพิ่ม)

3. ช่องลำดับจะขึ้นสีเขียว (1) สถานะจะขึ้นรออนุมัติ(2) ถือว่าเสร็จสิ้นกระบวนการจำหน่ายครุภัณฑ์

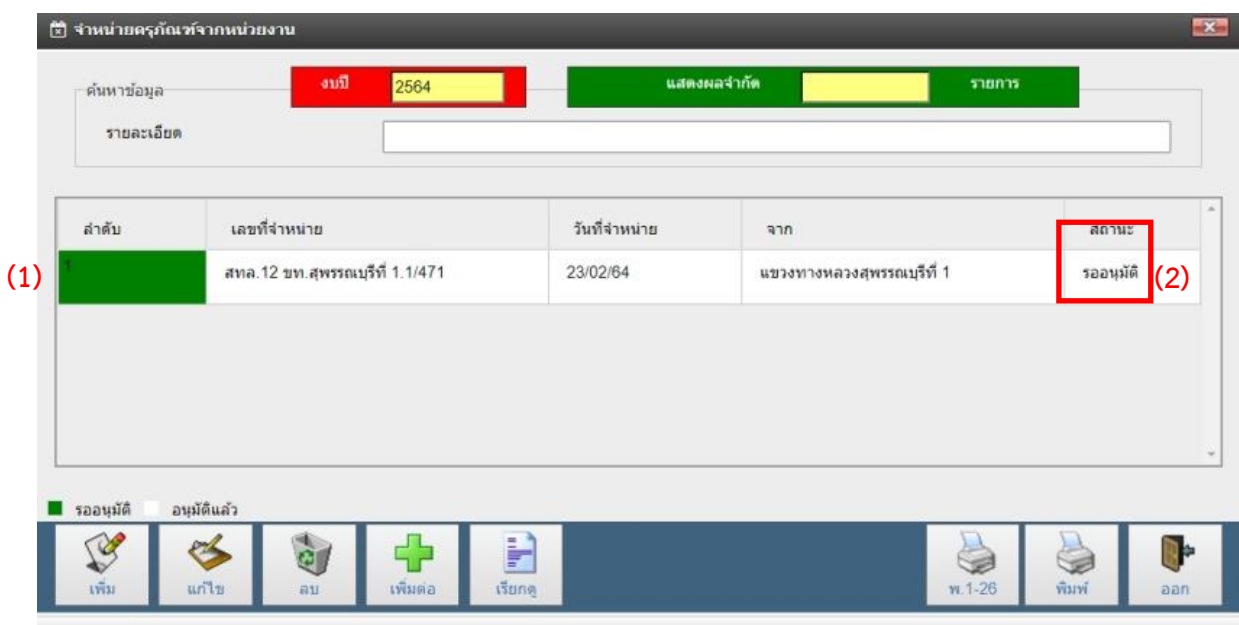

รูปที่ 6 ตัวอย่างหลังจากการจำหน่ายครุภัณฑ์เสร็จสิ้นแล้ว

<u>หมายเหตุ</u>เมื่อตัดจำหน่ายครุภัณฑ์ในระบบเสร็จเรียบร้อยแล้ว ให้ส่งเอกสารหลักฐานการจำหน่ายครุภัณฑ์มายัง ึกองการพัสดุ เพื่อกองฯ จะดำเนินการตรวจสอบเอกสาร กรอกเอกสารอ้างอิง และอนุมัติในระบบต่อไป

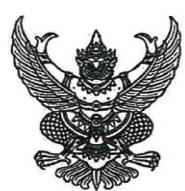

คำสังกรมทางหลวง ที่ บ.ด/อด้อ /๒๕๖๐

เรื่อง มอบอำนาจการจำหน่ายพัสดุโดยวิธีการโอน การแปรสภาพหรือทำลาย และการจำหน่ายเป็นสูญ

เพื่อให้การดำเนินการจำหน่ายพัสดุของกรมทางหลวงเป็นไปด้วยความรวดเร็ว มีประสิทธิภาพ และถูกต้องตามระเบียบของทางราชการ อาศัยอำนาจตามระเบียบกระทรวงการคลังว่าด้วยการจัดซื้อจัดจ้างและ การบริหารพัสดุภาครัฐ พ.ศ. ๒๕๖๐หมวด ๙ ส่วนที่ ๔ ข้อ ๒๑๕ (๓) (๔) และข้อ ๒๑๗ จึงให้ยกเลิกคำสั่งกรมทางหลวง ที่ พ.๓/๔๓ /๒๕๕๔ ลงวันที่ ๒๘ กุมภาพันธ์ ๒๕๕๔ และมอบอำนาจการจำหน่ายพัสดุโดยวิธีการโอน การแปรสภาพ หรือทำลาย และการจำหน่ายเป็นสญ ดังนี้

#### ึ ๑. <u>การโอนพัสด</u>

การโอนให้แก่หน่วยงานของรัฐ หรือองค์การสถานสาธารณกศลตามมาตรา ๔๗ (๗) แห่งประมวล รัษฎากร ให้ดำเนินการดังนี้

๑.๑ พัสดุที่มีราคาซื้อหรือได้มาไม่จำกัดวงเงิน มอบอำนาจให้

- รองอธิบดี วิศวกรใหญ่ ตามสายการบังคับบัญชาของหน่วยงาน เป็นผู้อนุมัติ

- ๑.๒ พัสดุที่มีราคาซื้อหรือได้มาไม่เกิน ๒,๐๐๐,๐๐๐.- บาท มอบอำนาจให้
	- ผู้อำนวยการสำนัก
	- ผู้อำนวยการสำนักงานทางหลวง เป็นผ้อนมัติ

๑.๓ พัสดุที่มีราคาซื้อหรือได้มาไม่เกิน ๑,๐๐๐,๐๐๐.- บาท มอบอำนาจให้

- ผู้อำนวยการกอง เลขานุการกรม ผู้อำนวยการศูนย์เทคโนโลยีสารสนเทศ ผู้บังคับการ กองบังคับการตำรวจทางหลวง ผู้อำนวยการสำนักงาน ผู้อำนวยการศูนย์สร้างทาง

ผู้อำนวยการศูนย์สร้างและบูรณะสะพาน ผู้อำนวยการแขวงทางหลวง เป็นผู้อนุมัติ

พัสดุดังกล่าวข้างต้น หมายถึง ครุภัณฑ์และวัสดุต่าง ๆ รวมทั้งถังยางแอสฟัลท์ ถังน้ำมันหล่อลื่น และถังอื่น ๆ ด้วย

๑.๔ การโอนพัสดุ (ยกเว้นเครื่องจักรและยานพาหนะ) ระหว่างหน่วยงานของกรมทางหลวง รวมทั้งการนำพัสดุไปใช้งานเพื่อประโยชน์ในราชการกรมทางหลวง ให้เป็นอำนาจของหัวหน้าหน่วยงาน ที่รับผิดชอบพัสดุเป็นผู้อนุมัติ

#### <u>๒. การแปรสภาพหรือทำลาย</u>

๒.๑ พัสดุที่มีราคาซื้อหรือได้มาไม่จำกัดวงเงิน มอบอำนาจให้

- รองอธิบดี วิศวกรใหญ่ ตามสายการบังคับบัญชาของหน่วยงานเป็นผู้อนุมัติ

๒.๒ พัสดุที่มีราคาซื้อหรือได้มาไม่เกิน ๑,๐๐๐,๐๐๐.- บาท มอบอำนาจให้

- ผู้อำนวยการสำนัก ผู้อำนวยการสำนักงานทางหลวง เป็นผู้อนุมัติ

๒.๓ พัสดุที่มีราคาซื้อหรือได้มาไม่เกิน ๕๐๐,๐๐๐.- บาท มอบอำนาจให้

- ผู้อำนวยการกอง เลขานุการกรม ผู้อำนวยการศูนย์เทคโนโลยีสารสนเทศ ผู้บังคับการ กองบังคับการตำรวจทางหลวง ผู้อำนวยการสำนักงาน ผู้อำนวยการศูนย์สร้างทาง ผู้อำนวยการศูนย์สร้างและบูรณะสะพาน ผู้อำนวยการแขวงทางหลวง เป็นผู้อนุมัติ

/ ๓. การจำหน่าย ..

หน้า 10/21

.. <u>การจำหน่ายเป็นสูญ</u>

๓.๑ พัสดุที่มีราคาซื้อหรือได้มารวมกันไม่เกิน ๑,๐๐๐,๐๐๐.- บาท มอบอำนาจให้

-්ල-

- รองอธิบดี วิศวกรใหญ่ ตามสายการบังคับบัญชาของหน่วยงานเป็นผู้อนุมัติ

๓.๒ พัสดุที่มีราคาซื้อหรือได้มารวมกันไม่เกิน ๔๐๐,๐๐๐.- บาท มอบอำนาจให้ - ผู้อำนวยการสำนัก ผู้อำนวยการสำนักงานทางหลวง เป็นผู้อนุมัติ

.๓.๓ พัสดุที่มีราคาซื้อหรือได้มารวมกันไม่เกิน ๓๐๐,๐๐๐.- บาท มอบอำนาจให้

- ผู้อำนวยการกอง เลขานุการกรม ผู้อำนวยการศูนย์เทคโนโลยีสารสนเทศ ผู้บังคับการ กองบังคับการตำรวจทางหลวง ผู้อำนวยการศูนย์สร้างทาง ผู้อำนวยการศูนย์สร้างและ บูรณะสะพาน ผู้อำนวยการแขวงทางหลวง เป็นผู้อนุมัติ

๔. ให้ผู้ได้รับมอบอำนาจตามข้อ ๑-๓ ต้องรับผิดชอบและปฏิบัติให้เป็นไปตามหลักเกณฑ์ ที่กำหนดไว้ในระเบียบกระทรวงการคลังว่าด้วยการจัดซื้อจ้างและการบริหารพัสดุภาครัฐ พ.ศ. ๒๕๖๐ โดยเคร่งครัด และให้ผู้ที่ได้รับมอบอำนาจตาม ข้อ ๒ มีอำนาจในการพิจารณากำหนดหลักเกณฑ์การแปรสภาพหรือทำลายได้ด้วย

๕. เมื่อได้ดำเนินการจำหน่ายพัสดุโดยวิธีการโอน การแปรสภาพ หรือทำลาย และการจำหน่ายเป็นสูญ เสร็จสิ้นแล้ว ให้หน่วยงานที่ดำเนินการดังกล่าวรายงานผลการดำเนินการนั้น พร้อมแจ้งรายละเอียดผลการ ดำเนินการให้ผู้อำนวยการสำนักเครื่องกลและสื่อสาร ผู้อำนวยการสำนักก่อสร้างสะพาน หรือผู้อำนวยการกองการพัสดุ แล้วแต่กรณี ทราบโดยด่วน

คำสั่งใดที่ขัดหรือแย้งกับคำสั่งนี้ ให้ถือปฏิบัติตามคำสั่งนี้

ทั้งนี้ ตั้งแต่บัดนี้เป็นต้นไป

สั่ง ณ วันที่ อะกันยายน พ.ศ. ๒๕๖๐

(นายธานินทร์ สมบูรณ์) อธิบดีกรมทางหลวง

หน้า 10/21

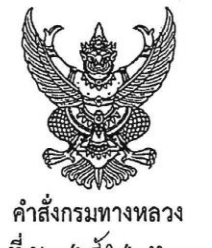

ที่ บ.ด/ \*\* / ๒๕๖๐ เรื่อง การควบคุมและการจำหน่ายพัสดุ

เพื่อให้การควบคุมและการจำหน่ายพัสดุของกรมทางหลวงเป็นไปตามระเบียบกระทรวงการคลัง ว่าด้วยการจัดซื้อจัดจ้างและการบริหารพัสดุภาครัฐ พ.ศ. ๒๕๖๐ จึงให้ยกเลิกคำสั่งกรมทางหลวง ที่ พ.๒/๑๒๖/๒๕๕๕ ิลงวันที่ ๒๖ ตุลาคม ๒๕๕๕ และกำหนดแนวทางปฏิบัติในการควบคุมและการจำหน่ายพัสดุ ดังนี้

๑. การควบคุมพัสดุ

ให้ถือปฏิบัติตามระเบียบฯ การเก็บและการบันทึก ข้อ ๒๐๓ และการเบิกจ่ายพัสดุ ข้อ ๒๐๔ และ ข้อ ๒๐๕ ประกอบกับแนวทางปฏิบัติในการควบคุมครุภัณฑ์และวัสดุแนบท้ายคำสั่ง

๒. การรายงานและการตรวจสอบพัสดุ

ให้ถือปฏิบัติตามระเบียบฯ ข้อ ๒๑๓ ประกอบกับแนวทางปฏิบัติในการรายงานผลสรุปวัสดุประจำงวด และตรวจสอบพัสดุประจำปีแนบท้ายคำสั่ง

๓. การจำหน่ายพัสดุ

ให้ถือปฏิบัติตามระเบียบฯ ข้อ ๒๑๕ ข้อ ๒๑๖ และข้อ ๒๑๗ ประกอบกับแนวทางปฏิบัติในการ

จำหน่ายพัสดุ

คำสั่งใดที่ขัดหรือแย้งกับคำสั่งนี้ ให้ถือปฏิบัติตามคำสั่งนี้

ทั้งนี้ ตั้งแต่บัดนี้เป็นต้นไป

สั่ง ณ วันที่ ๒๐ กันยายน พ.ศ. ๒๕๖๐๎

(นายธานินทร์ สมบูรณ์) อธิบดีกรมทางหลวง

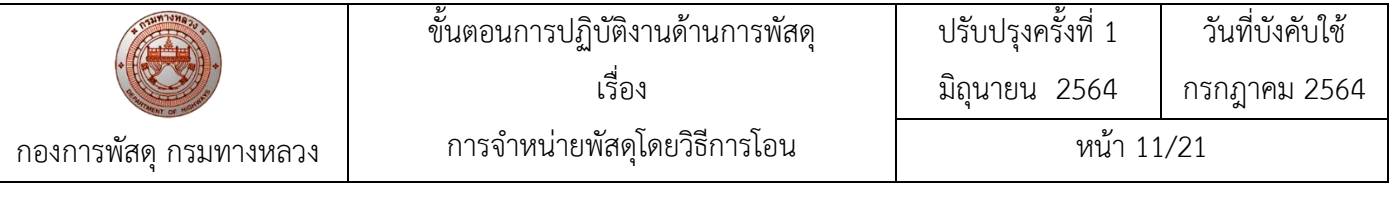

#### แนวทางการปฏิบัติการจำหน่ายพัสดุ แนบท้ายคำสั่งกรมทางหลวง ที่ บ.๑/୬∝ั้9/๒๕๖๐ ลงวันที่๒๐ กันยายน พ.ศ. ๒๕๖๐

เพื่อให้การปฏิบัติงานเป็นไปตามนัยระเบียบกระทรวงการคลังว่าด้วยการจัดซื้อจัดจ้างภาครัฐ พ.ศ. ๒๕๖๐ หมวดที่ ๙ ส่วนที่ ๔การจำหน่ายพัสดุ หลังจากหน่วยงานได้รับแจ้งผลการตรวจสอบพัสดุประจำปีแล้ว หากพบว่า ่ มีพัสดุชำรุด เสื่อมคุณภาพ สูญไป หรือพัสดุไม่มีความจำเป็นต้องใช้ในหน่วยงานของรัฐ ให้ตั้งคณะกรรมการ สอบหาข้อเท็จจริง ดำเนินการตรวจสอบ หาข้อเท็จจริงพัสดุดังกล่าวข้างต้น หากมีความจำเป็นต้องจำหน่ายพัสดุ ให้ปฏิบัติ ดังนี้

๑. ให้เจ้าหน้าที่พัสดุของหน่วยงาน จัดทำรายงานการจำหน่ายพัสดุเสนอหัวหน้าหน่วยงาน เพื่อพิจารณาสั่งการให้ดำเนินการจำหน่ายพัสดุ โดยแสดงรายละเอียด ดังนี้

- ๑.๑ รายละเอียดของพัสดุที่จะจำหน่าย
- ๑.๒ เหตุผลและความจำเป็นที่ต้องจำหน่ายพัสดุ
- ๑.๓ ราคาที่ได้มาของพัสดุที่จำหน่าย (กรณีที่ไม่ทราบราคาให้สืบราคาจากท้องตลาด)
- ๑.๔ วิธีการที่จะดำเนินการจำหน่าย พร้อมเหตุผล

#### การจำหน่ายโดยวิธีการโอน

ตามนัยระเบียบกระทรวงการคลังว่าด้วยการจัดซื้อจัดจ้างภาครัฐ พ.ศ. ๒๕๖๐ หมวดที่ ๙ ส่วนที่ ๔ การจำหน่ายพัสดุ ข้อ ๒๑๕ (๓ )หากมีหน่วยงานราชการ หรือองค์การสถานสาธารณกุศล ตามมาตรา ๔๗ (๗) แห่งประมวลรัษฎากร ขอรับโอนพัสดุ ให้ปฏิบัติ ดังนี้

๑. ให้เจ้าหน้าที่พัสดุจัดทำรายงานเสนอหัวหน้าหน่วยงาน ผ่านหัวหน้าเจ้าหน้าที่ พิจาณาสั่งการ พร้อม ขออนุมัติคณะกรรมการส่งมอบพัสดุที่โอน โดยรายงานตามรายการดังนี้

- ๑.๑ เหตุผลและความจำเป็นที่ต้องโอน
- ๑.๒ รายละเอียดของพัสดุที่จะโอน
- ๑.๓ ราคาที่ชื่อหรือได้มาของพัสดุที่จะโอน
- ๑.๔ หน่วยงานที่ขอรับโอนพัสดุ
- ๑.๕ ข้อเสนออื่น ๆ (ถ้ามี)

๒. เมื่อหัวหน้าหน่วยงาน อนุมัติให้โอนพัสดุดังกล่าวให้กับหน่วยงานหรือองค์การสถานสาธารณกุศล ตามที่ขอให้เจ้าหน้าที่พัสดุประสานงานกับหน่วยงานหรือองค์การสถานสาธารณกุศลให้มารับมอบพัสดุ และแจ้งให้ ึคณะกรรมการส่งมอบพัสดุที่โอนทราบ เพื่อดำเนินการส่งมอบโดยใช้แบบใบส่งพัสดุและโอนย้ายเครื่องจักรพาหนะ (แบบพ.ด-๒๖)

.๓. ให้คณะกรรมการส่งมอบพัสดุที่โอน รายงานผลการส่งมอบพัสดุที่โอน เสนอหัวหน้าหน่วยงาน ผ่านหัวหน้าเจ้าหน้าที่

๔. เมื่อดำเนินการโอนพัสดุให้กับหน่วยงานหรือองค์การสถานสาธารณกุศลรับไปเรียบร้อยแล้ว ให้เจ้าหน้าที่พัสดุตัดพัสดุนั้นออกจากบัญชี หรือทะเบียนคุมทรัพย์สิน (พ.๓-๐๑) แล้วแต่กรณี

๕. ให้รายงานการโอนพัสดุให้กองการพัสดุ (กรณีพัสดุทั่วไป) , สำนักเครื่องกลและสื่อสาร (กรณีพัสดุ เครื่องจักร/ยานพาหนะ , เครื่องมือโรงงาน , วิทยุสื่อสาร) , สำนักก่อสร้างสะพาน (กรณี สะพานเบลี่ย์) เพื่อบันทึก ความเคลื่อนไหวในทะเบียนคุมทรัพย์สินกลางของกรม โดยด่วน และทำหนังสือแจ้งให้สำนักงานการตรวจเงินแผ่นดิน หรือสำนักงานการตรวจเงินแผ่นดินภูมิภาคทราบ ภายใน ๓๐ วัน นับแต่วันลงจ่ายพัสดุนั้น

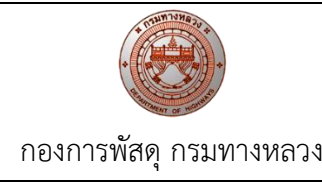

ด่วนที่สุด  $\eta$  ng (22) organized

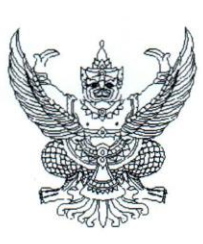

คณะกรรมการวินิจฉัยปัญหาการจัดซื้อ จัดจ้างและการบริหารพัสดุภาครัฐ กรมบัญชีกลาง ถนนพระรามที่ ๖ กทม. ๑๐๔๐๐

 $20$ ธันวาคม ๒๕๖๑

- ช้อมความเข้าใจการจำหน่ายพัสดุด้วยวิธีการโอน ตามระเบียบกระทรวงการคลังว่าด้วยการจัดซื้อจัดจ้าง เรื่อง และการบริหารพัสดุภาครัฐ พ.ศ. ๒๕๖๐ ข้อ ๒๑๕ (๓)
- ปลัดกระทรวง อธิบดี อธิการบดี เลขาธิการ ผู้อำนวยการ ผู้บัญชาการ ผู้ว่าราชการจังหวัด เรียน ผู้ว่าราชการกรุงเทพมหานคร ผู้ว่าการ หัวหน้ารัฐวิสาหกิจ หัวหน้าส่วนราชการส่วนท้องถิ่น และหัวหน้าหน่วยงานอื่นของรัฐ

ตามที่ระเบียบกระทรวงการคลังว่าด้วยการจัดซื้อจัดจ้างและการบริหารพัสดุภาครัฐ พ.ศ. ๒๕๖๐ ข้อ ๒๑๕ กำหนดว่า "หลังจากการตรวจสอบแล้ว พัสดุใดหมดความจำเป็นหรือหากใช้ในหน่วยงานของรัฐ ต่อไปจะสิ้นเปลืองค่าใช้จ่ายมาก ให้เจ้าหน้าที่เสนอรายงานต่อหัวหน้าหน่วยงานของรัฐ เพื่อพิจารณาสังให้ ดำเนินการตามวิธีการอย่างหนึ่งอย่างใด ดังต่อไปนี้ (๓) โอน ให้โอนแก่หน่วยงานของรัฐ หรือองค์การ สถานสาธารณกุศล ตามมาตรา ๔๗ (๗) แห่งประมวลรัษฎากร ทั้งนี้ ให้มีหลักฐานการส่งมอบไว้ต่อกันด้วย" นั้น

คณะกรรมการวินิจฉัยปัญหาการจัดซื้อจัดจ้างและการบริหารพัสดุภาครัฐ (คณะกรรมการวินิจฉัย) พิจารณาแล้วเห็นว่า เพื่อให้การดำเนินการจำหน่ายพัสดุด้วยวิธีการโอน ตามระเบียบกระทรวงการคลังว่าด้วย การจัดซื้อจัดจ้างและการบริหารพัสดุภาครัฐ พ.ศ. ๒๕๖๐ ข้อ ๒๑๕ (๓) เป็นไปในแนวทางเดียวกัน จึงเห็นควร ช้อมความเข้าใจดังนี้

๑. กรณีหน่วยงานของรัฐได้รับจัดสรรเงินงบประมาณตามพระราชบัญญัติงบประมาณ รายจ่ายประจำปี งบเงินอุดหนุน ประเภทเงินอุดหนุนทั่วไป เพื่อดำเนินการจัดซื้อจัดจ้างตามวัตถุประสงค์ หากมิใช่หน่วยงานของรัฐที่อยู่ภายใต้บังคับของพระราชบัญญัติการจัดซื้อจัดจ้างและการบริหารพัสดุภาครัฐ พ.ศ. ๒๕๖๐ ก็มิต้องปฏิบัติตามพระราชบัญญัติการจัดซื้อจัดจ้างฯ แต่หากเป็นหน่วยงานของรัฐที่อยู่ ภายใต้บังคับของพระราชบัญญัติการจัดซื้อจัดจ้างฯ ต้องปฏิบัติตามพระราชบัญญัติการจัดซื้อจัดจ้างฯ ซึ่งเมื่อดำเนินการจัดซื้อจัดจ้างแล้วเสร็จ จะต้องดำเนินการลงทะเบียนเพื่อควบคุมพัสดุตามระเบียบฯ ข้อ ๒๐๓ ต่อไป อย่างไรก็ตาม หากพัสดุที่ได้มาจากการจัดซื้อจัดจ้างโดยใช้จ่ายจากเงินอุดหนุนทั่วไปดังกล่าว มีวัตถุประสงค์เพื่อส่งมอบให้กับกลุ่มเป้าหมาย หน่วยงานของรัฐย่อมสามารถดำเนินการได้ตามวัตถุประสงค์นั้น โดยมิต้องขออนุมัติยกเว้นการปฏิบัติตามระเบียบฯ ข้อ ๒๑๕ (๓) ต่อคณะกรรมการวินิจฉัยแต่อย่างใด

๒. กรณีหน่วยงานของรัฐได้รับจัดสรรเงินงบประมาณตามพระราชบัญญัติงบประมาณรายจ่าย ประจำปี งบลงทุน งบดำเนินงาน งบรายจ่ายอื่น และงบเงินอุดหนุน ประเภทเงินอุดหนุนเฉพาะกิจ เมื่อหน่วยงานของรัฐได้ดำเนินการจัดซื้อจัดจ้างพัสดุแล้วเสร็จ และลงทะเบียนควบคุมพัสดุตามระเบียบฯ

 $/$ ข้อ ๒๐๓ ...

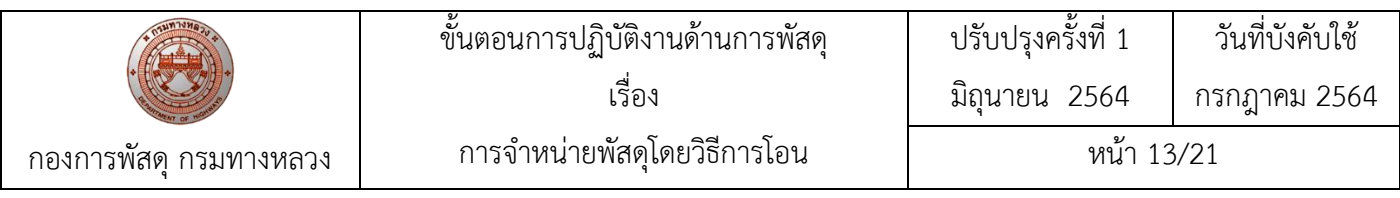

 $- \ln -$ 

ข้อ ๒๐๓ แล้ว หากหน่วยงานของรัฐประสงค์จะจำหน่ายพัสดุดังกล่าว ซึ่งระเบียบฯ ข้อ ๒๑๕ ได้กำหนด หลักเกณฑ์การจำหน่ายพัสดุไว้สรุปได้ว่า หลังจากหน่วยงานของรัฐดำเนินการตรวจสอบพัสดุแล้ว ปรากฏว่า มีพัสดุหมดความจำเป็น หรือหากใช้ในหน่วยงานของรัฐต่อไปจะสิ้นเปลืองค่าใช้จ่ายมาก และได้ดำเนินการ สอบหาข้อเท็จจริงตามข้อ ๒๑๗ แล้วไม่ปรากฏตัวผู้ต้องรับผิด หน่วยงานของรัฐก็อาจจะจำหน่ายพัสดุออกจาก การควบคุมโดยวิธีอย่างหนึ่งอย่างใดในจำนวน ๔ วิธี ตามข้อ ๒๑๕ โดยอยู่ในอำนาจของหัวหน้าหน่วยงานของรัฐ ที่จะเป็นผู้พิจารณาสั่งการตามความเหมาะสม ซึ่งการจำหน่ายพัสดุด้วยวิธีการโอน ตามระเบียบฯ ข้อ ๒๑๕ (๓) ให้โอนแก่หน่วยงานของรัฐ หรือองค์การสถานสาธารณกุศล ตามมาตรา ๔๗ (๗) แห่งประมวลรัษฎากร ทั้งนี้ ให้มีหลักฐานการส่งมอบไว้ต่อกันด้วย อย่างไรก็ตาม หากพัสดุดังกล่าวยังไม่หมดความจำเป็น หรือมิใช่พัสดุ ที่ใช้ในราชการต่อไปแล้วจะสิ้นเปลืองค่าใช้จ่ายมาก และหน่วยงานของรัฐมีความประสงค์จะโอนพัสดุให้แก่ หน่วยงานของรัฐอื่น หรือองค์การสถานสาธารณกุศล ตามมาตรา ๔๗ (๗) แห่งประมวลรัษฎากร จะต้อง ขออนุมัติยกเว้นการปฏิบัติตามระเบียบฯ ข้อ ๒๑๕ (๓) เป็นรายกรณีต่อคณะกรรมการวินิจฉัย

จึงเรียนมาเพื่อโปรดทราบ และแจ้งให้หน่วยงานในสังกัดและเจ้าหน้าที่ที่เกี่ยวข้องถือปฏิบัติต่อไป

ขอแสดงความนับถือ

(นางสาวสุทธิรัตน์ รัตนโชติ) อธิบดีกรมบัญชีกลาง ปฏิบัติราชการแทนปลัดกระทรวงการคลัง ประธานกรรมการวินิจฉัย

กองการพัสดุภาครัฐ ฝ่ายเลขานุการ โทร. ๐ ๒๑๒๗ ๗๐๐๐ ต่อ ๔๕๕๓, ๔๕๘๘-๙, ๖๘๗๓ โทรสาร ๐ ๒๑๒๗ ๗๑๘๕ - ๖

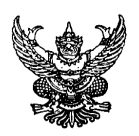

## **บันทึกข้อความ**

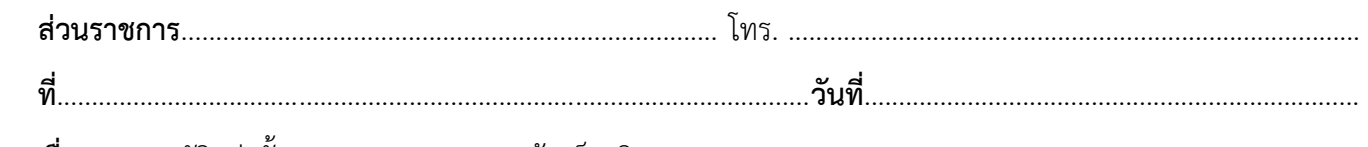

 **เรื่อง** ขออนุมัติแต่งตั้งคณะกรรมการสอบหาข้อเท็จจริง

เรียน ......(หัวหน้าส่วนราชการ)..........................

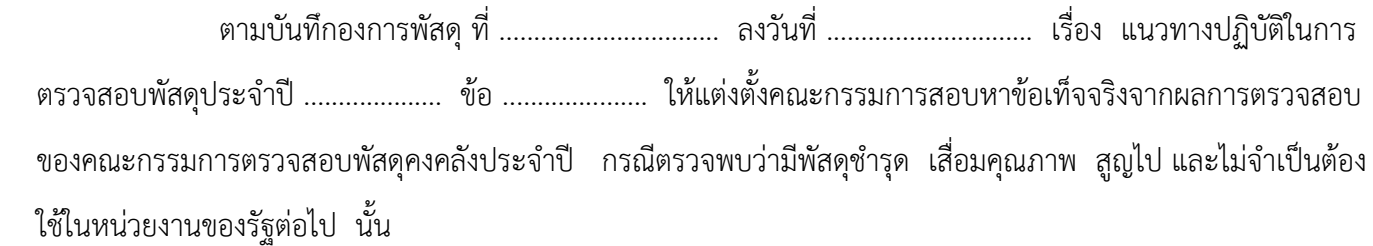

จากการตรวจสอบของคณะกรรมการตรวจสอบพัสดุคงคลังประจ าปี .................. ของ ...................มีพัสดุ

ี ชำรุด เสื่อมสภาพ เก็บไว้นานไม่เคยนำมาใช้งาน (Dead Stock) และหมดความจำเป็น ต้องใช้ในราชการต่อไป ตาม

รายงานผลการตรวจสอบพัสดุคงคลังประจำปีที่ควรจำหน่าย แนบ จำนวน .........รายการ

ฝ่าย/งาน ............................ จึงขออนุมัติแต่งตั้งผู้มีรายนามดังต่อไปนี้เป็นคณะกรรมการสอบหาข้อเท็จจริง

- 1. .............................. ต าแหน่ง ........................ ประธานกรรมการสอบหาข้อเท็จจริง
- 2. ...............................ต าแหน่ง ........................ กรรมการสอบหาข้อเท็จจริง
- 3. ...............................ต าแหน่ง ........................ กรรมการสอบหาข้อเท็จจริง

จึงเรียนมาเพื่อโปรดพิจารณาอนุมัติ

(..........................................)

ตำแหน่ง..............(หัวหน้างานพัสดุ)........................

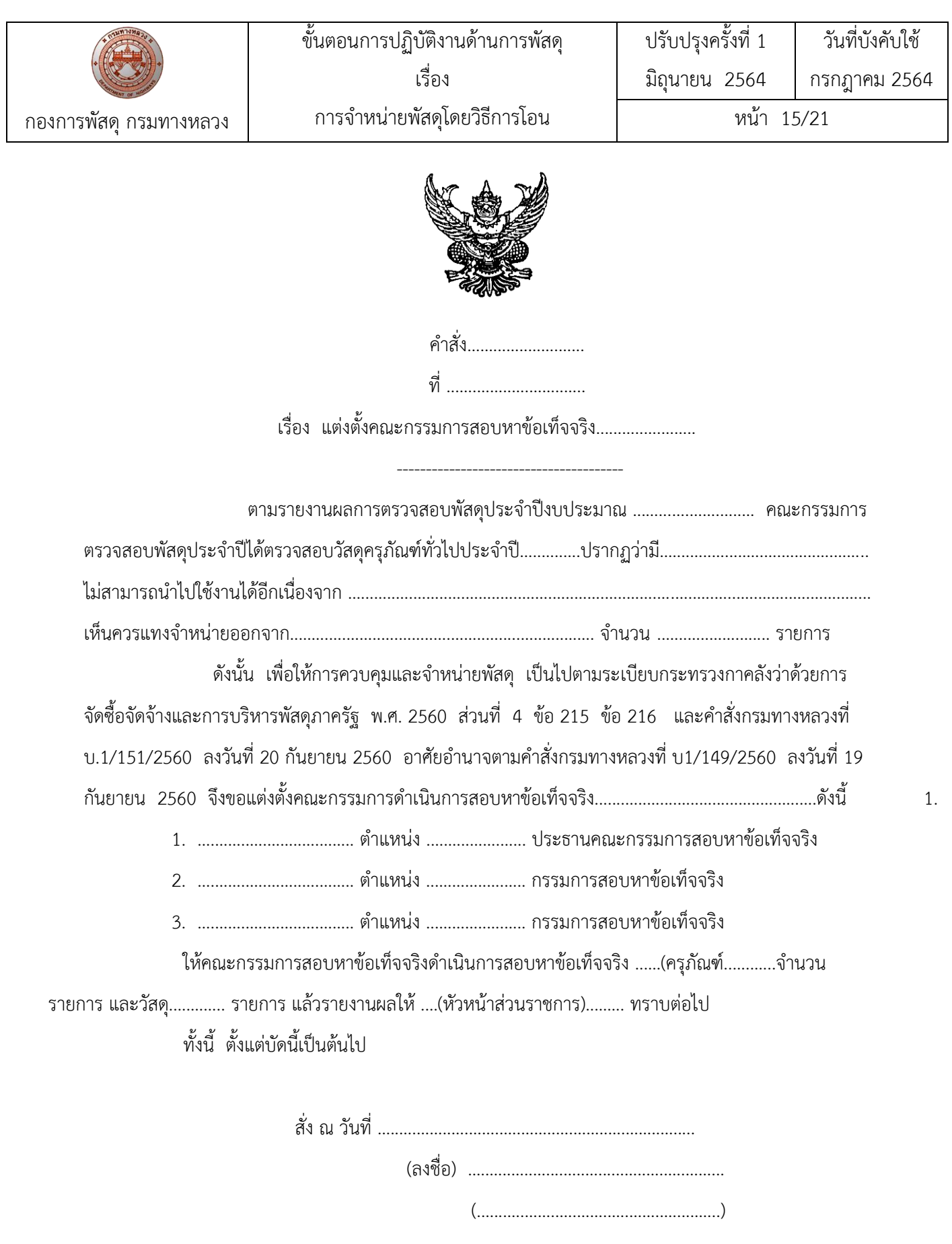

ต าแหน่ง............(หัวหน้าหน่วยงาน)......................

## **บันทึกข้อความ**

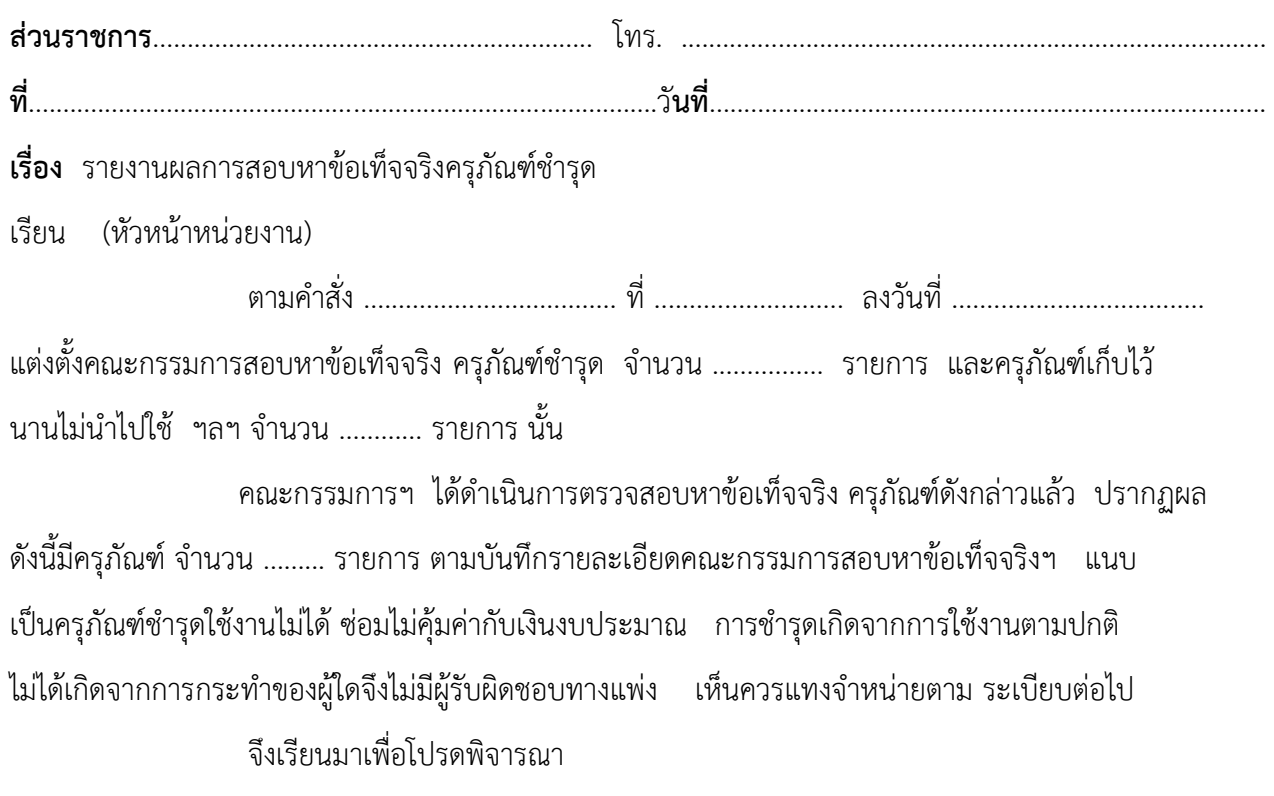

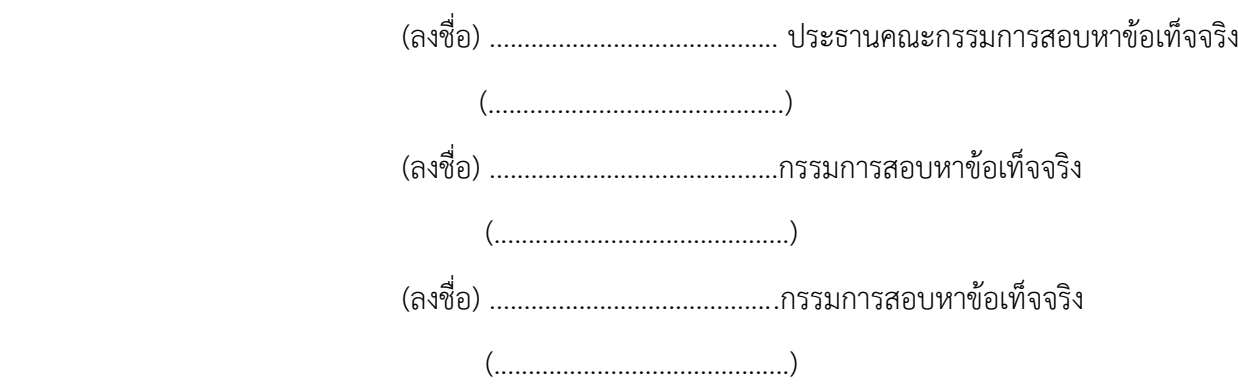

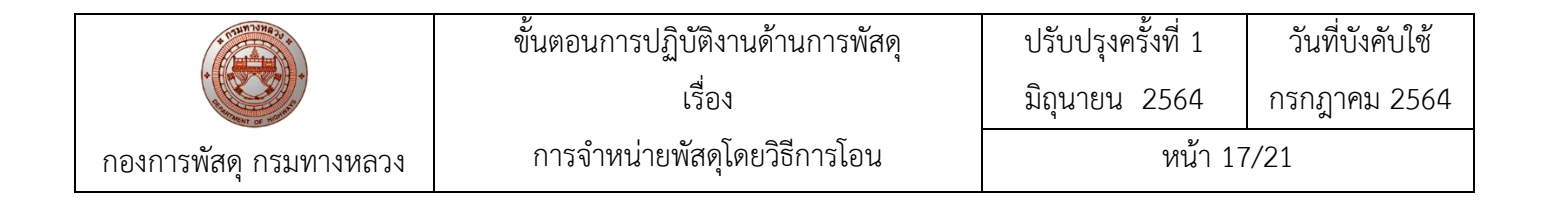

### ้บัญชีรายละเอียดพัสดุชำรุด, เสื่อมสภาพ หรือหมดความจำเป็น

**ปีงบประมาณ.......................... พ.ศ. ................................**

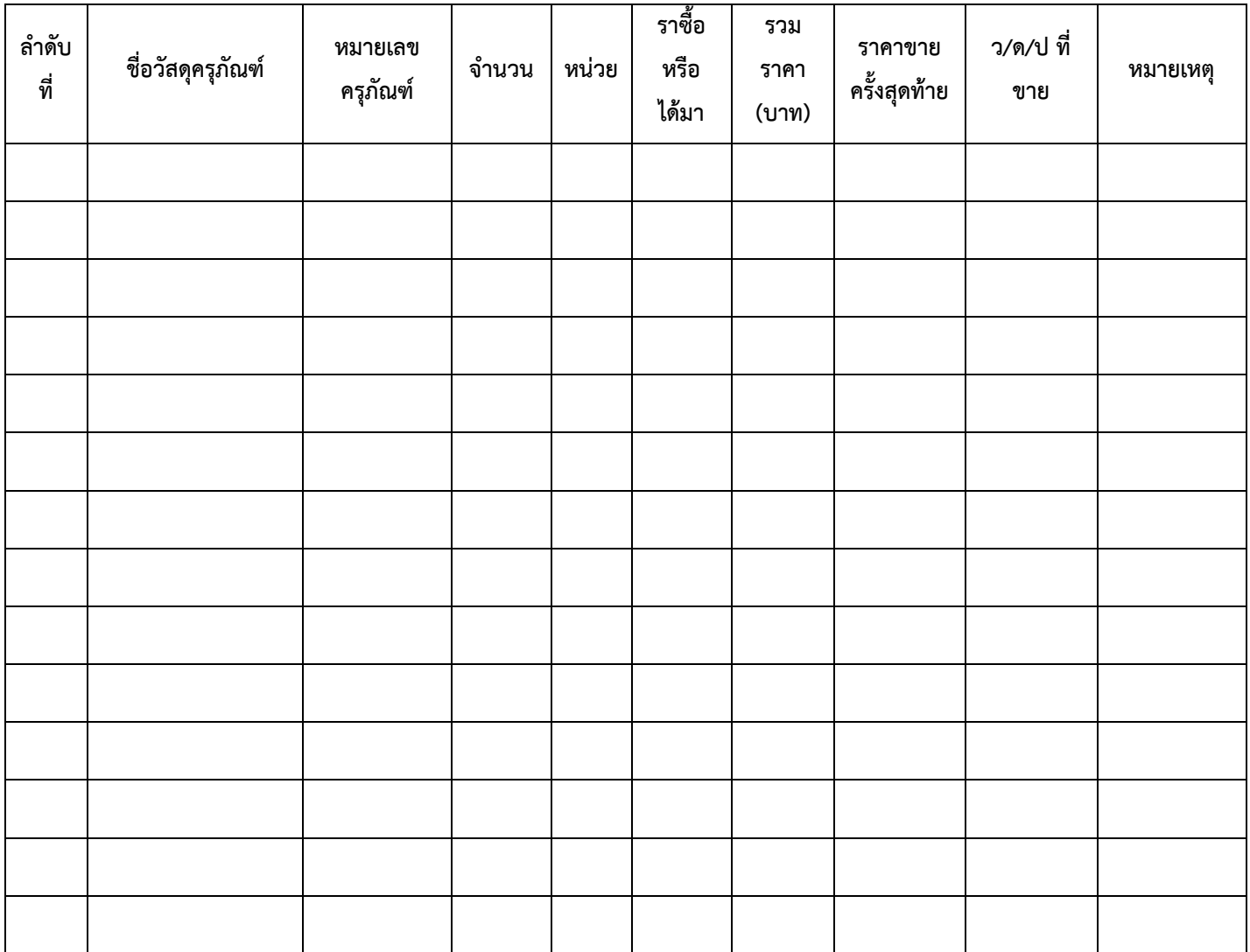

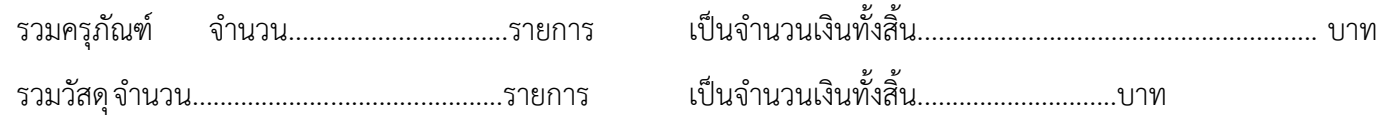

ลงนาม ลงนาม

(......................................) งานบัญชีพัสดุ (....................................) หัวหน้าพัสดุ

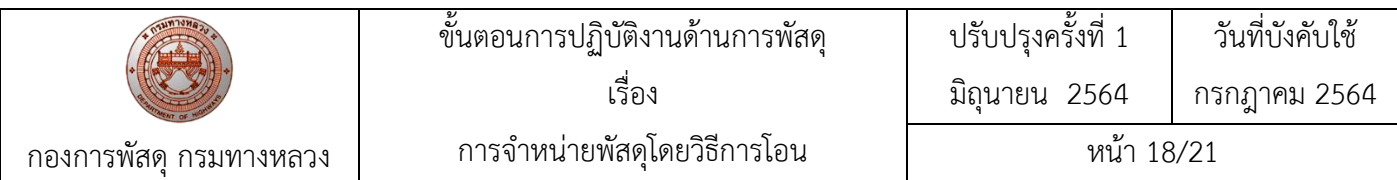

### **บันทึกรายละเอียดคณะกรรมการสอบหาข้อเท็จจริง**

### กรณีพัสดุชำรุด/เสื่อมคุณภาพ/ไม่จำเป็นต้องใช้ในหน่วยงานของรัฐต่อไป ประจำปีงบประมาณพ.ศ......

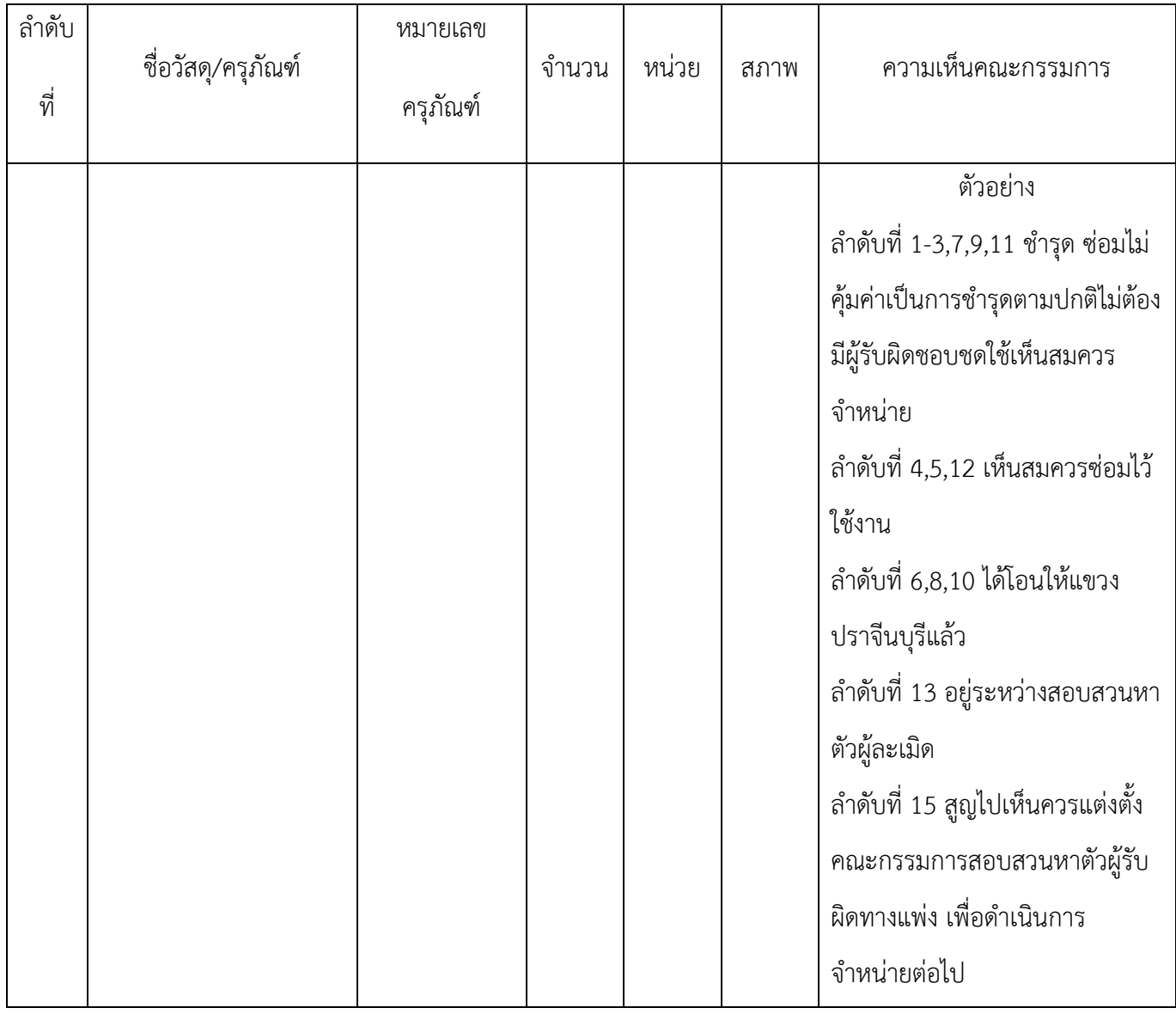

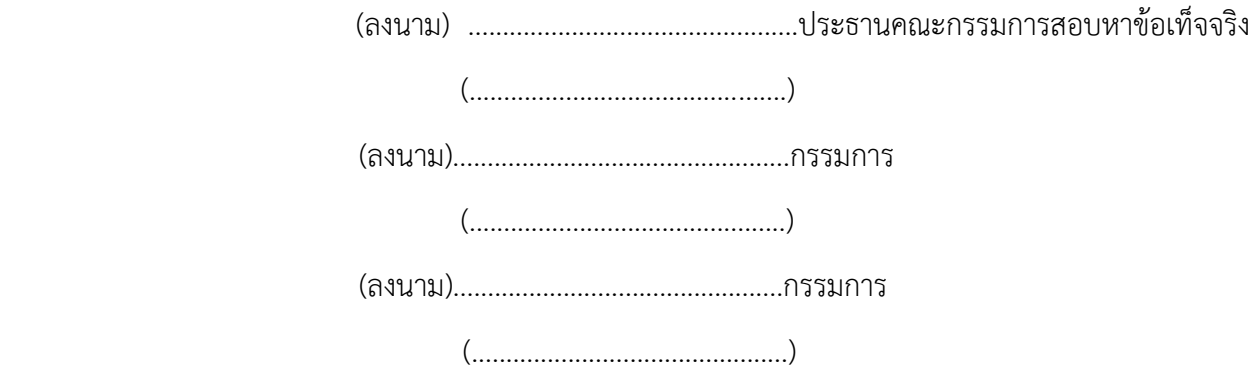

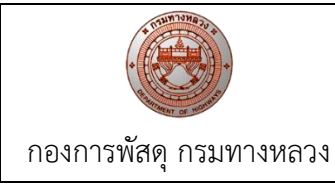

## **บันทึกข้อความ**

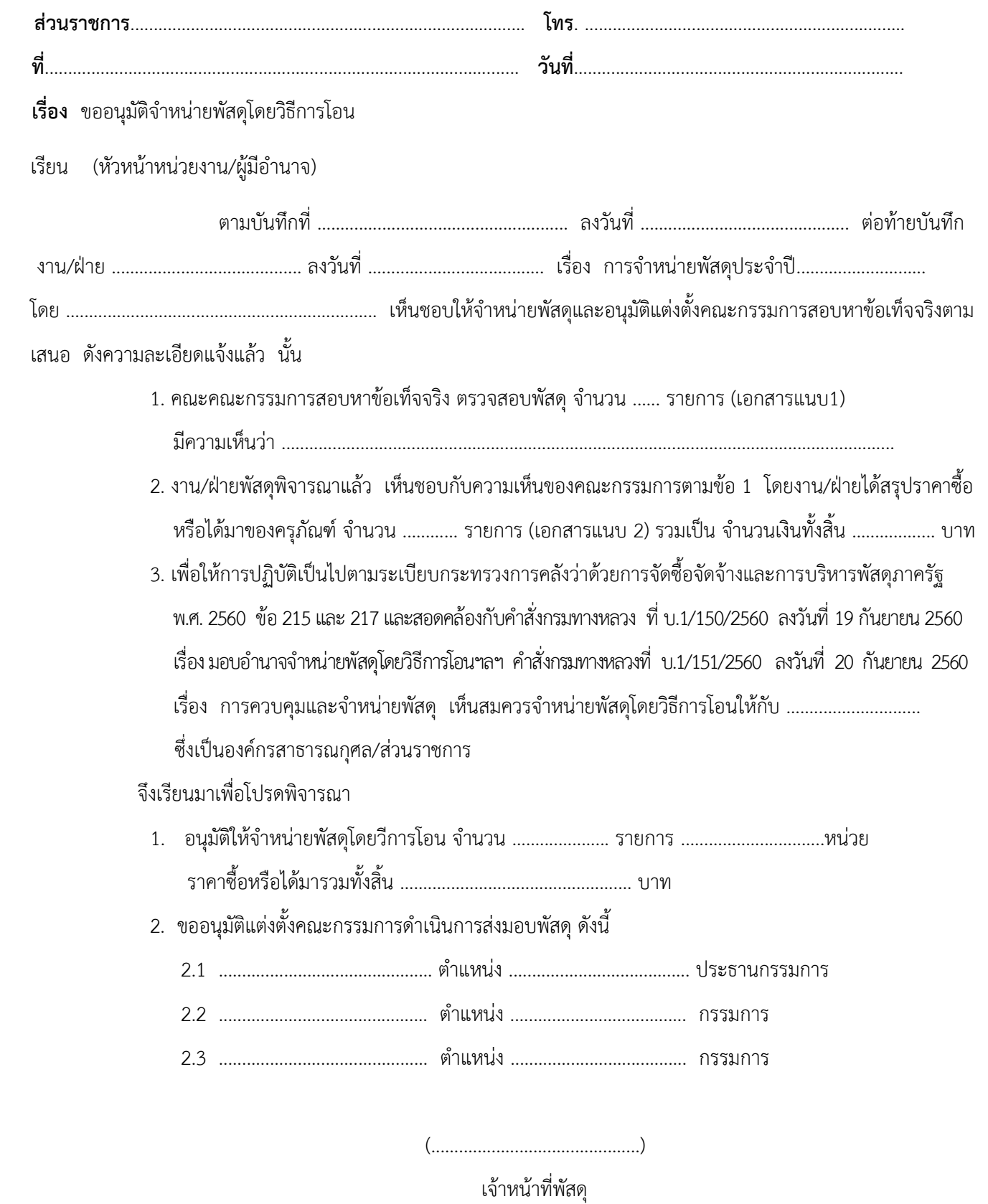

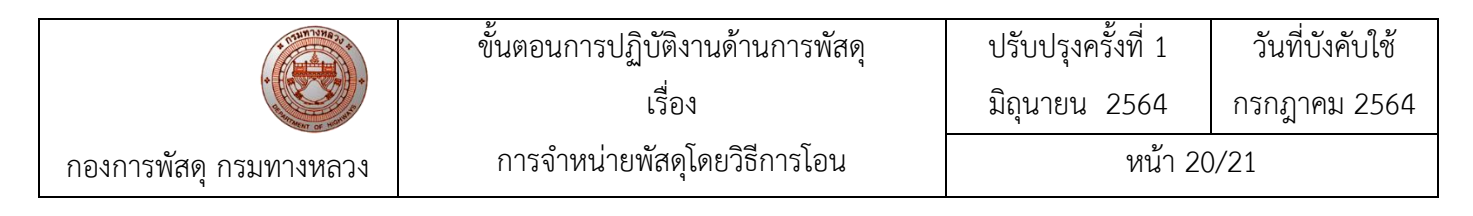

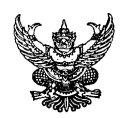

## **บันทึกข้อความ**

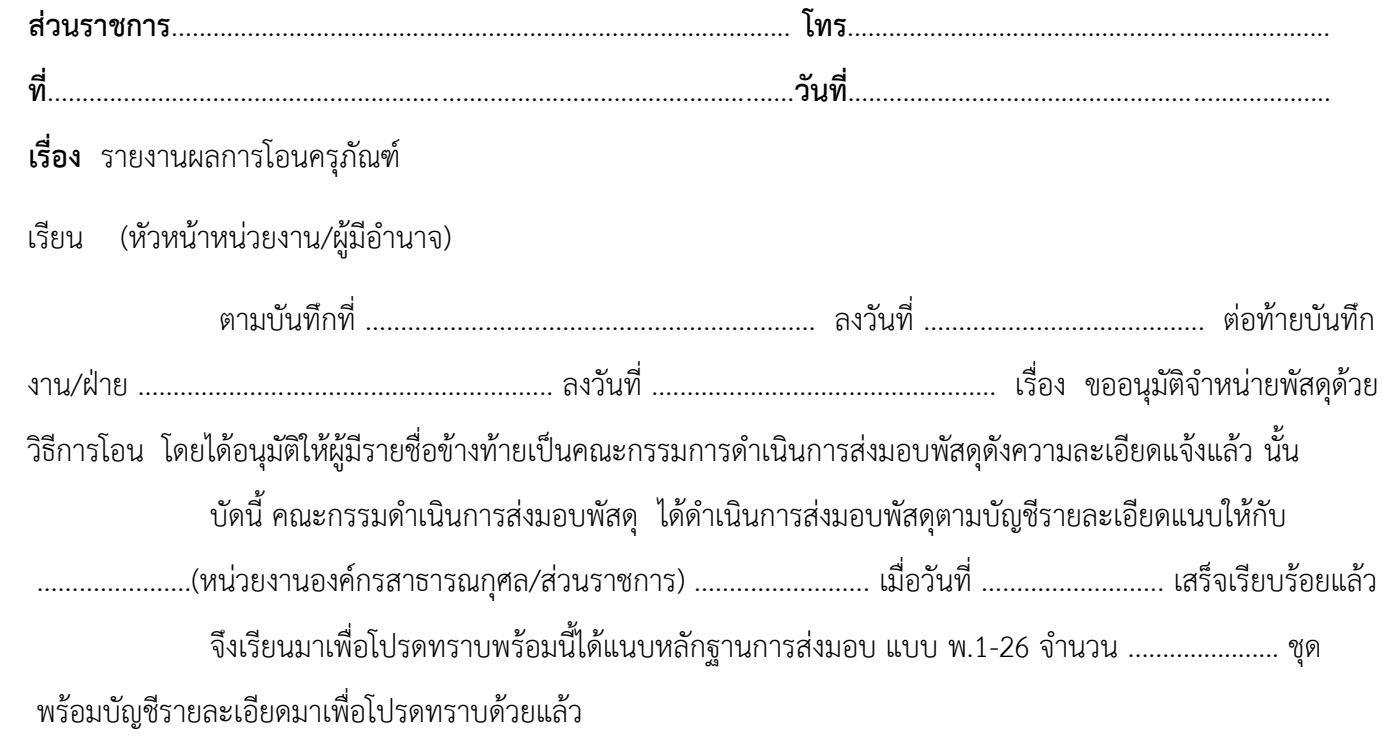

(ลงนาม) .............................................. ประธานกรรมการ

(................................................)

 (ลงนาม) ................................................ กรรมการ (................................................)

 (ลงนาม) ................................................ กรรมการ (................................................)

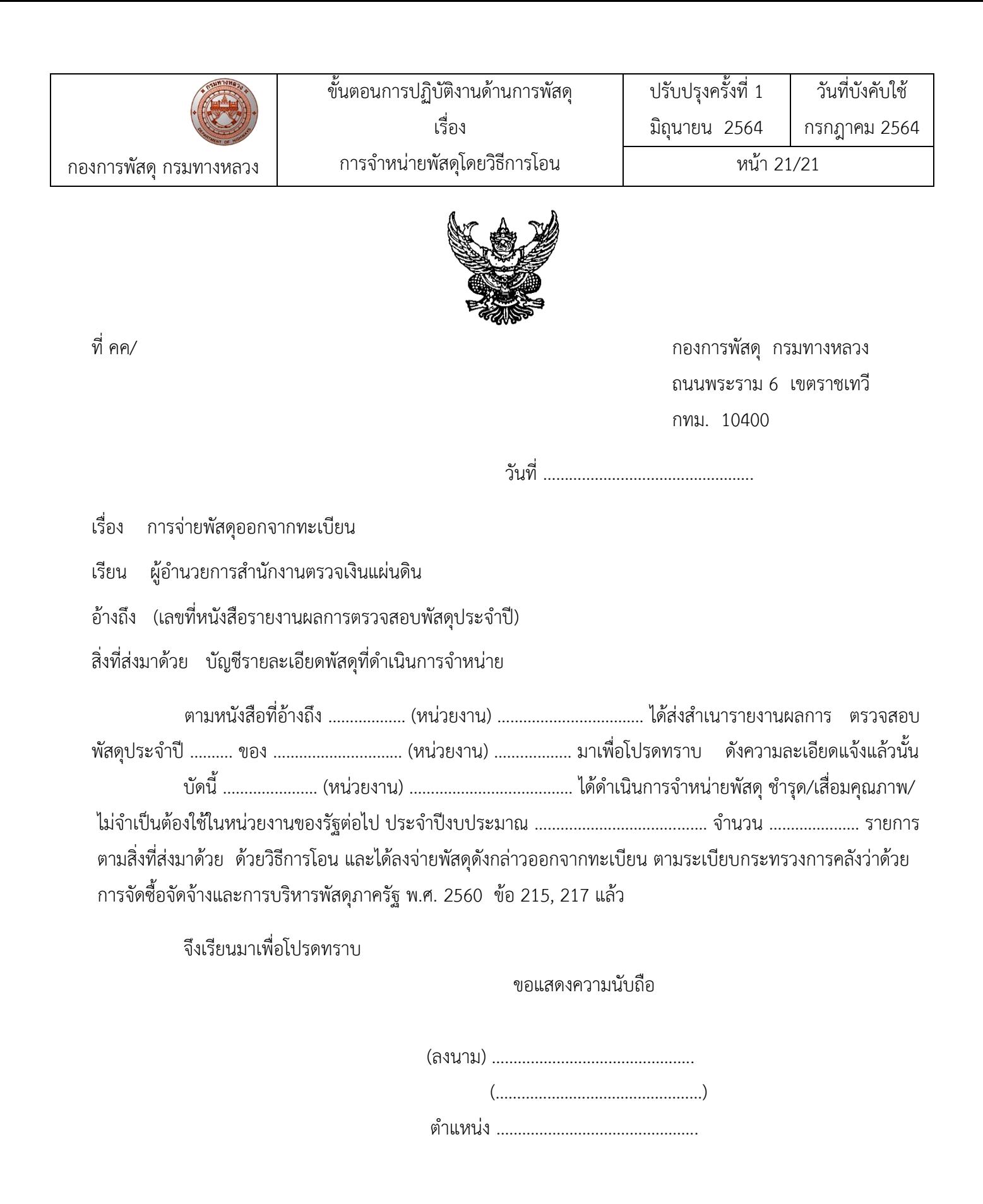

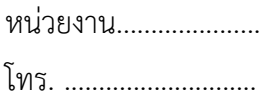